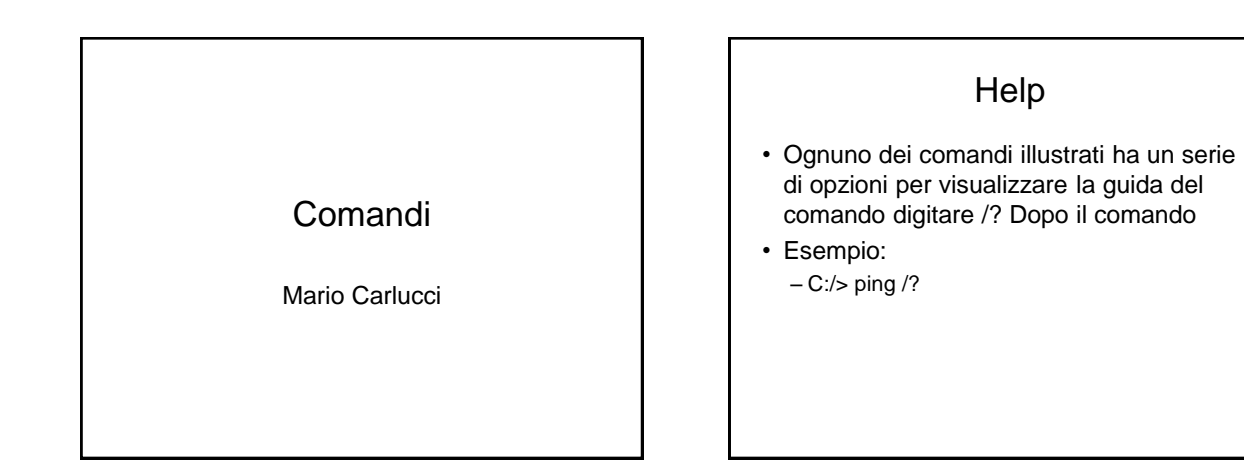

## ipconfig /all

- Per visualizzare i parametri di configurazione: MAC address, IP, subnet mask, gateway….
- Sintassi:
	- C:/> ipconfig /all (Invio)

### ping

- E' un comando che serve a verificare il funzionamento della rete(strumento diagnostico)
- Invia una richiesta del tipo "Ci sei?" verso un host specificato(sia utilizzando l'IP che il nome di dominio)
	- C:/> ping 192.168.0.99 (Invio)
	- C:/> ping www.google.com (Invio)

### ping

- Viene visualizzato anche il tempo di risposta
- Se ho timeout significa che ci sono problemi di configurazione o comunicazione

#### route

- Visualizza la tabella di routing dell'host
- Sintassi:
	- C:/> route print (Invio)

# tracert(o traceroute)

- Permette di visualizzare il percorso seguito per raggiungere la destinazione
- Sintassi:
	- C:/>tracert www.google.com (Invio)

## nslookup

- Permette di interrogare direttamente il server DNS ricavando l'IP dell'host
- Sintassi:
	- C:/>nslookup (Invio) >www.google.com (Invio)

# Ipconfig /displaydns

- Per osservare il contenuto della cache del resolver DNS
- Sintassi:
	- C:/> ipconfig /displaydns (Invio)

#### netstat

- Per visualizzare le connessioni TCP attive
- Sintassi:
	- C:/> netstat (Invio)